Word [2] PDF

https://www.100test.com/kao\_ti2020/214/2021\_2022\_Word\_E6\_96 \_87\_E6\_A1\_A3\_c97\_214198.htm

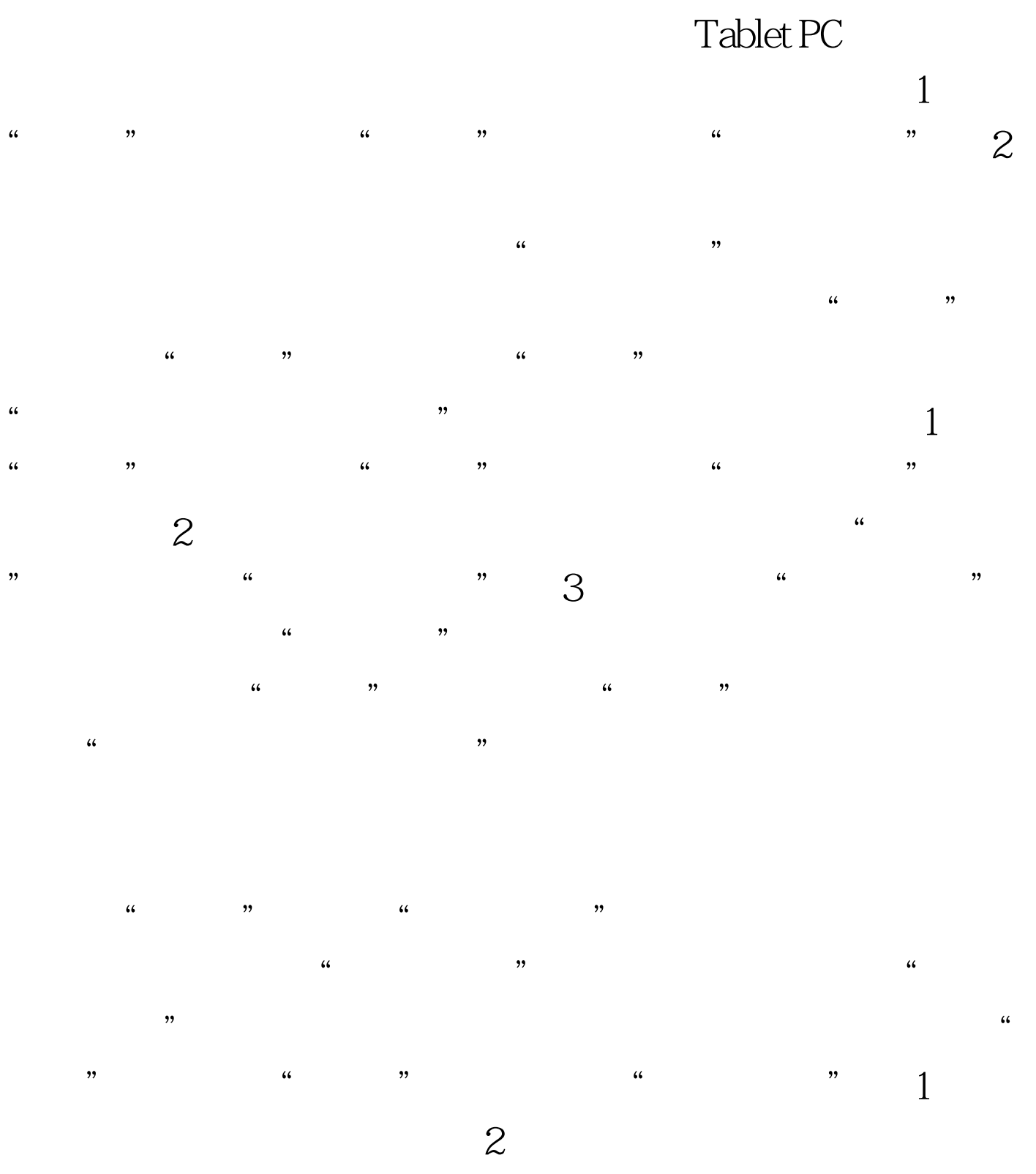

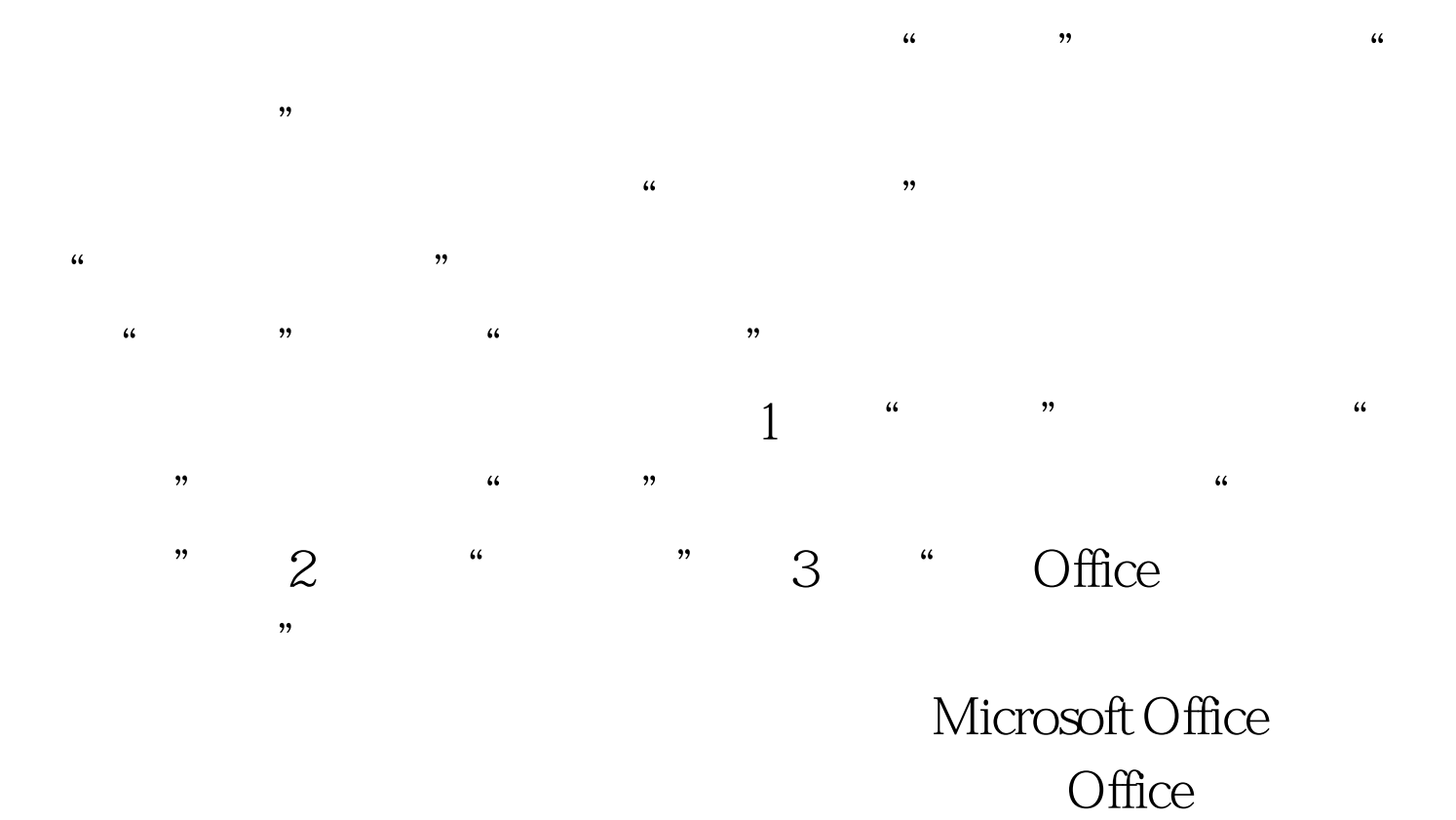

 $100Test$ www.100test.com